# **keras\_ssg\_lasso Documentation** *Release 0.1*

**Romain Tavenard**

**Nov 23, 2017**

# **Contents**

[Python Module Index](#page-8-0) 5

<span id="page-4-1"></span><span id="page-4-0"></span>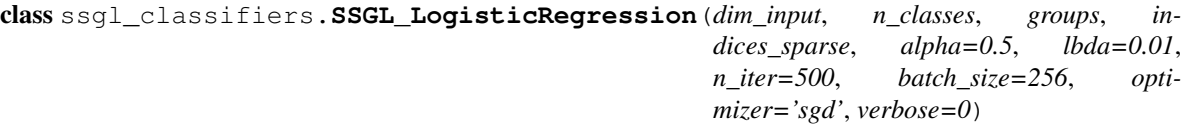

Semi-Sparse Group Lasso Logistic Regression classifier.

The loss function to minimize is:

 $L(X, y, \beta) + (1 - \alpha)\lambda \sum_{l=1}^{m} \sqrt{p_l} ||\beta^l||_2 + \alpha \lambda ||\beta||_1$ 

where L is the logistic loss and  $p_l$  is the number of variables in group l.

#### Parameters

- **dim\_input** (int) Dimension of the input feature space.
- **n\_classes** (int) Number of classes for the classification problem.
- **groups** (list of numpy arrays) Affiliation of input dimensions to groups. numpy array of shape *(dim\_input, )*. Each group is defined by an integer, each input dimension is attributed to a group.
- **indices\_sparse** (array-like) numpy array of shape *(dim\_input, )* in which a zero value means the corresponding input dimension should not be included in the perdimension sparsity penalty and a one value means the corresponding input dimension should be included in the per-dimension sparsity penalty.
- **alpha** (float in the range  $[0, 1]$ , default  $[0.5]$  Relative importance of per-dimension sparsity with respect to group sparsity (parameter  $\alpha$  in the optimization problem above).
- **lbda** (float, default 0.01) Regularization parameter (parameter  $\lambda$  in the optimization problem above).
- **n\_iter** (int, default 500) Number of training epochs for the gradient descent.
- **batch\_size** (int, default 256) Size of batches to be used during both training and test.
- **optimizer** (Keras Optimizer, default "sgd") Optimizer to be used at training time. See <https://keras.io/optimizers/> for more details.
- **verbose** (int, default  $0$ ) Verbose level to be used for keras model (0: silent, 1: verbose).

#### **weights\_**

numpy.ndarray of shape *(dim\_input, n\_classes)* – Logistic Regression weights.

#### **biases\_**

numpy.ndarray of shape *(n\_classes, )* – Logistic Regression biases.

#### **fit** $(X, y)$

Learn Logistic Regression weights.

#### Parameters

- **X** (array-like, shape=(n\_samples, dim\_input)) Training samples.
- **y** (array-like, shape=(n\_samples, n\_classes)) Training labels (formatted as a binary matrix, as returned by a standard One Hot Encoder, see [http://](http://scikit-learn.org/stable/modules/generated/sklearn.preprocessing.OneHotEncoder.html) [scikit-learn.org/stable/modules/generated/sklearn.preprocessing.OneHotEncoder.html](http://scikit-learn.org/stable/modules/generated/sklearn.preprocessing.OneHotEncoder.html) for more details).

#### <span id="page-5-0"></span>**fit** predict  $(X, y)$

Fit the model using X and y and then use the fitted model to predict X.

Utility function equivalent to calling fit and then predict on the same data.

#### Parameters

- $X(array-like, shape=(n samples, dim input)$  Training samples.
- **y** (array-like, shape=(n\_samples, n\_classes)) Training labels (formatted as a binary matrix, as returned by a standard One Hot Encoder, see [http://](http://scikit-learn.org/stable/modules/generated/sklearn.preprocessing.OneHotEncoder.html) [scikit-learn.org/stable/modules/generated/sklearn.preprocessing.OneHotEncoder.html](http://scikit-learn.org/stable/modules/generated/sklearn.preprocessing.OneHotEncoder.html) for more details).

Returns labels – Array of class indices.

Return type array, shape=(n\_samples,)

#### **predict**(*X*)

Predict the class of samples in X.

**Parameters <b>X** (array-like, shape=(n samples, dim input)) – Samples to predict.

Returns labels – Array of class indices.

Return type array, shape=(n\_samples,)

#### **predict\_probas**(*X*)

Predict the probability of each class for samples in X.

**Parameters <b>X** ( $array\text{-}$  like, shape= $(n$ \_samples,  $dim\_input)$ ) – Samples to predict.

Returns probas – Array of class probabilities.

Return type array, shape=(n\_samples, n\_classes)

```
class ssgl_classifiers.SSGL_MultiLayerPerceptron(dim_input, n_classes, hidden_layers,
                                              groups, indices_sparse, alpha=0.5,
                                              lbda=0.01, n_iter=500, batch_size=256,
                                              optimizer='sgd', activation='relu',
                                              verbose=0)
```
Bases: [ssgl\\_classifiers.SSGL\\_LogisticRegression](#page-4-0)

Semi-Sparse Group Lasso Multi Layer Perceptron classifier.

#### **Parameters**

- **dim\_input** (int) Dimension of the input feature space.
- **n\_classes** (int) Number of classes for the classification problem.
- **hidden\_layers** (tuple (or list) of ints) Number of neurons in the hidden layers.
- **groups** (list of numpy arrays) List of groups. Each group is defined by a numpy array of shape *(dim\_input, )* in which a zero value means the corresponding input dimension is not included in the group and a one value means the corresponding input dimension is part of the group.
- **indices\_sparse** (array-like) numpy array of shape *(dim\_input, )* in which a zero value means the corresponding input dimension should not be included in the perdimension sparsity penalty and a one value means the corresponding input dimension should be included in the per-dimension sparsity penalty.
- <span id="page-6-0"></span>• **alpha** (float in the range  $[0, 1]$ , default  $[0.5]$  – Relative importance of per-dimension sparsity with respect to group sparsity (parameter  $\alpha$  in the optimization problem above).
- **lbda** (float, default 0.01) Regularization parameter (parameter  $\lambda$  in the optimization problem above).
- **n** iter (int, default 500) Number of training epochs for the gradient descent.
- **batch** size (int, default 256) Size of batches to be used during both training and test.
- **optimizer** (Keras Optimizer, default "sgd") Optimizer to be used at training time. See <https://keras.io/optimizers/> for more details.
- **activation** (Keras Activation function, default "relu") Activation function to be used for hidden layers. See <https://keras.io/activations/> for more details.
- **verbose** (int, default  $0$ ) Verbose level to be used for keras model (0: silent, 1: verbose).

#### **weights\_**

*list of arrays* – Multi Layer Perceptron weights.

#### **biases\_**

*list of arrays* – Multi Layer Perceptron biases.

class ssgl\_classifiers.**SSGL\_WeightRegularizer**(*l1\_reg=0.0*, *l2\_reg=0.0*, *groups=None*, *indices\_sparse=None*)

Bases: keras.regularizers.Regularizer

Semi-Sparse Group Lasso weight regularizer.

#### **Parameters**

- **11 reg** (float, default  $0$ .) Per-dimension sparsity penalty parameter.
- **12\_reg** (float, default 0.) Group sparsity penalty parameter.
- **groups** (list of numpy arrays or None, default None.) List of groups. Each group is defined by a numpy array of shape *(dim\_input, )* in which a zero value means the corresponding input dimension is not included in the group and a one value means the corresponding input dimension is part of the group. None means no group sparsity penalty groups numbering must starts at 0 with a continuous increment of 1 ([0,1,2,3...]). Features of the same group must be contiguous.
- **indices\_sparse** (array-like or None, default None.) numpy array of shape *(dim\_input, )* in which a zero value means the corresponding input dimension should not be included in the per-dimension sparsity penalty and a one value means the corresponding input dimension should be included in the per-dimension sparsity penalty. None means no per-dimension sparsity penalty.

Python Module Index

<span id="page-8-0"></span> $\mathsf{s}$ 

ssgl\_classifiers,??

## Index

### B

biases\_ (ssgl\_classifiers.SSGL\_LogisticRegression attribute), [1](#page-4-1)

biases\_ (ssgl\_classifiers.SSGL\_MultiLayerPerceptron attribute), [3](#page-6-0)

### F

fit() (ssgl\_classifiers.SSGL\_LogisticRegression method), [1](#page-4-1)

fit\_predict() (ssgl\_classifiers.SSGL\_LogisticRegression method), [1](#page-4-1)

### P

predict() (ssgl\_classifiers.SSGL\_LogisticRegression method), [2](#page-5-0)

predict\_probas() (ssgl\_classifiers.SSGL\_LogisticRegression method), [2](#page-5-0)

## S

ssgl\_classifiers (module), [1](#page-4-1) SSGL\_LogisticRegression (class in ssgl\_classifiers), [1](#page-4-1) SSGL\_MultiLayerPerceptron (class in ssgl\_classifiers), [2](#page-5-0) SSGL\_WeightRegularizer (class in ssgl\_classifiers), [3](#page-6-0)

### W

weights\_ (ssgl\_classifiers.SSGL\_LogisticRegression attribute), [1](#page-4-1)

weights\_ (ssgl\_classifiers.SSGL\_MultiLayerPerceptron attribute), [3](#page-6-0)